# **Photoshop 2022 X64**

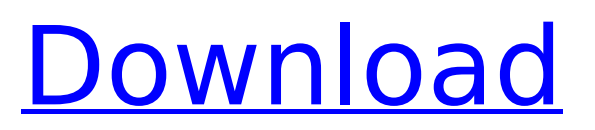

#### **Photoshop 2022 Crack + Serial Key**

Adobe Photoshop CS6 is ideal for graphic designers, web designers, photographers, and motion graphics artists. Image editing Image editing is used to remove blemishes and to enhance an image by changing its color. In a classic image editing task, you can merge two photos together. This is a simple task. Open up the Image Window by selecting Window > Image Window from the OS X menu bar or by pressing the keyboard shortcut: Command  $+$  Shift  $+$  I. From here, choose Image  $>$  Merge. The Window will open and you can choose to upload multiple layers from a library or to merge files from a folder. Make sure the files that you're merging are saved as a flattened image. You can flatten an image by choosing Image > Adjustments > Flatten Image. Flattening is often done before merging to remove any color from the layers above. If there are no layers above, then pressing Option + F (shown below) will create a new layer above the currently selected layer. Image editing also enables you to add or remove colors from an image. The steps to fix an image's color are as follows: In the Color Picker, click on the color that you want to change. This will call up the Color Balance dialog. Double-click on one of the hues on the color wheel to change that hue. The highlights and shadows will be color-balanced for the current application and user settings. There are also many other adjustments you can make with image editing tools. It is possible to correct color, equalize, sharpen, change contrast, create GIF animations, and work with layers. Text editing Many users, especially those with experience using Word or Pages, find it difficult to learn how to design an effective Photoshop file that is user friendly. The following section on text editing will enable you to add text, edit text, make it bold or italic, change its size, create styled text with drop shadows and or highlights, add punctuation, and more. Photoshop enables you to create and edit text. You can create new text by using the tools shown below. Use the Delete key to remove text. You can also use the scissors tool and copy and paste to create new text. To create text using the menus, select Edit > Text > Create Text. Drag the canvas to the location where you'd like to have text appear. Doubleclick on the canvas to

#### **Photoshop 2022 With Keygen For Windows**

Adobe Photoshop Elements comes with a number of tools and features to help you manipulate images in many different ways, including retouching your own, creating new images with a smart algorithm and filtering images with filters and effects. Elements also comes with several tools and features to help you edit the effects of your pictures, including Image Merge, Resize and Rotate, Filters, Layers, Selections and more. If you are looking to create your own memes, then you may also enjoy Photo Retouching to edit out photos from a variety of sources. Adobe Photoshop Elements is a simple way to manipulate images, build new images, and to create memes. It is a worthy alternative to more expensive and feature-rich products such as Photoshop. 1. Tutorials We have created a number of tutorials on various aspects of photo editing on Photoshop with Photoshop Elements. You can find them below, or view the tutorials section of this tutorial. 2. Photoshop Elements Keyboard Shortcuts Here is a reference of the keyboard shortcuts available for Photoshop Elements. 3. Tutorial for Using Photoshop Elements This video tutorial shows you how to use Photoshop Elements. It explains the how you use the tools and features to edit images. The screencast also shows you the settings panels and how to import and export images. 4. Photoshop Elements Tutorials This section contains a number of informative tutorials on various aspects of Photoshop Elements. The tutorials are categorized by the features available in Photoshop Elements. 5. Buying Photoshop Elements This section contains three tutorials for buying Photoshop Elements and create images with various looks. You can buy Photoshop Elements directly from Adobe. 6. Photoshop Elements Forum There is a Photoshop Elements forum where people discuss Photoshop Elements. The forum is often targeted at Adobe Photoshop but it is a general help forum for Photoshop Elements. 7. Photoshop Elements User Guides and Tutorials An Adobe Photoshop Elements user guide contains information on the various features and features available in the software. This guide covers the tools and features available in

Photoshop Elements. There is also a series of tutorials available for Photoshop Elements. 8. Common Photoshop Tools This section contains the tools and features common to both Adobe Photoshop and Photoshop Elements. It explains the tools and features available in Photoshop and Photoshop Elements. Adobe Photoshop (Mac) and Adobe Photoshop Elements (PC/Mac) are not the same Photoshop is Adobe's flagship software for image manipulation 388ed7b0c7

## **Photoshop 2022**

There are certain tasks that one would not want to do in the dark, and sending containers across international waters is certainly one of them. But that doesn't mean they have to take the long way around. The following video (English subtitles only) was shared by NATO soldiers from Canada's Princess Patricia's Canadian Light Infantry in Afghanistan on Sep. 22, after their port tug, the Canadian International Navigation Company (CINCO) 311, encountered a hull breach during its voyage from Afghanistan to Canada. The tug's crew ensured that the cargo was unloaded safely, right where it needed to be, and disembarked the container itself safely into the French port of Gravelines. Instead of a long and hazardous journey to Europe, NATO soldiers carried out the small, but vital task by cable car, one that would have been much longer and much more dangerous. Canadian International Navigation Company 311. From NATO via Reddit.Interleukin-2 (IL-2) is required to generate cytotoxic effector cells in vivo and in vitro. IL-2 administration before or after immunization can augment the efficacy of antitumor immune responses both in mice and humans. Unfortunately, IL-2 has certain toxicities, both local and systemic, which include bone marrow suppression, nephritis, and vascular leak syndrome. Based on our previous studies which have shown that development of IL-2 induced retinopathy is correlated with systemic administration of IL-2 in vivo, we hypothesize that IL-2 induced retinopathy results from systemic accumulation of IL-2 within the retina. The long-term objective of our studies is to use a "humanized" murine model system in which the efficacy of IL-2 treatment is monitored by subretinal injections of radiolabeled human IL-2. In this study, we plan to determine if the retinal toxicity of IL-2 can be prevented by local delivery of IL-2 or administration of IL-2 in combination with IL-1R-IgG chimeric fusion protein. The central hypothesis is that retinal vascular permeability caused by IL-2 is the direct result of the systemic distribution of IL-2 within the eye. The "specific aims" of this proposal are: (1) To test the hypothesis that exogenous IL-2 can be delivered intraocularly and will prevent retinal vascular permeability induced by IL-2. (2) To test the hypothesis

## **What's New in the?**

Donald Trump Donald John TrumpObama calls on Senate not to fill Ginsburg's vacancy until after election Planned Parenthood: 'The fate of our rights' depends on Ginsburg replacement Progressive group to spend M in ad campaign on Supreme Court vacancy MORE on Thursday pulled out of an agreement struck last month with the International Olympics Committee (IOC) to keep the 2016 Summer Games in Russia after he withdrew from the U.S. presidential race. ADVERTISEMENT Trump said he had come to a different conclusion than he did in October, when he said that he would not exclude any nation from the Summer Games based on which candidate the host country supports. "Yes, I will honor the contract," Trump tweeted. "The people of Russia and Ukraine have been treated so poorly for so long that I can understand being somewhat unhappy with Russia." I will honor the contract. — Donald I. Trump (@realDonaldTrump) December 28, 2015 Trump said Russia's "hostile actions in Ukraine" had hurt relations between the countries. The tweet indicates that the billionaire businessman has found a different political reason to pull out of the hosting agreement. That would be in contrast to his remarks on Oct. 7, when he said he was concerned about the reputation of the United States as a nation that cannot be trusted. The IOC last month said that it would not force Trump, who remains the Republican presidential nominee, to pull out of the games. Russian President Vladimir Putin recently signed an agreement to extend the 2016 Summer Games in Sochi, which is located in the country's southern region.Wnt-secreted glycoproteins enhance cellcell adhesion between parathyroid hormone-secreting cells and bone marrow stromal cells via activation of Cdc42. The biological activity of parathyroid hormone (PTH) on bone and bone marrow is essential for the maintenance of skeletal homeostasis. Here we show that Wnt-mediated cell-cell adhesion between PTH-secreting bone marrow stromal cells (BMSCs) and PTH-dependent bone cells promotes PTH secretion from BMSCs in vitro. Wnt-mediated cell-cell adhesion requires gap junctional intercellular communication and activation of Cdc42, a downstream effector of Wnt signaling. Analysis of PTH-secreted molecules reveals that they are covalently linked to O-linked glycans. The  $\overline{O}$ -

## **System Requirements:**

- Windows 7 or later. - DirectX 9 compatible graphics card. - Minimum resolution: 1280x1024 - Emulator Features - Supported Games: 1. Absolute Super Mario 64 2. Super Mario 64 DS 3. Super Mario Sunshine 4. Super Mario Galaxy 5. Super Mario RPG 6. Wario Land DS 7. Wario Land 2 8. Metroid Prime 9. Super Metroid 10. Paper Mario: The Thousand-Year Door

Related links:

<https://linesdrawn.org/coming-soon/>

[https://meuconhecimentomeutesouro.com/photoshop-cc-2019-hacked-activation-code-free](https://meuconhecimentomeutesouro.com/photoshop-cc-2019-hacked-activation-code-free-download/)[download/](https://meuconhecimentomeutesouro.com/photoshop-cc-2019-hacked-activation-code-free-download/) [https://topnotchjobboard.com/system/files/webform/resume/photoshop-cc-2018\\_2.pdf](https://topnotchjobboard.com/system/files/webform/resume/photoshop-cc-2018_2.pdf)

<https://wakelet.com/wake/FngdyHlCQ3jfsEKA6vbrx>

[https://shapshare.com/upload/files/2022/07/2inZzE6MjtCntXhCLtzU\\_05\\_d66ef09bbb787bdbd6af29f7e](https://shapshare.com/upload/files/2022/07/2inZzE6MjtCntXhCLtzU_05_d66ef09bbb787bdbd6af29f7e8c23f1c_file.pdf) [8c23f1c\\_file.pdf](https://shapshare.com/upload/files/2022/07/2inZzE6MjtCntXhCLtzU_05_d66ef09bbb787bdbd6af29f7e8c23f1c_file.pdf)

[https://studiblog.net/wp-](https://studiblog.net/wp-content/uploads/2022/07/Adobe_Photoshop_CS4_universal_keygen__Free_Download_For_PC.pdf)

[content/uploads/2022/07/Adobe\\_Photoshop\\_CS4\\_universal\\_keygen\\_\\_Free\\_Download\\_For\\_PC.pdf](https://studiblog.net/wp-content/uploads/2022/07/Adobe_Photoshop_CS4_universal_keygen__Free_Download_For_PC.pdf) [https://africanscientists.africa/wp-](https://africanscientists.africa/wp-content/uploads/2022/07/Photoshop_2020_Product_Key_Full_Free.pdf)

[content/uploads/2022/07/Photoshop\\_2020\\_Product\\_Key\\_Full\\_Free.pdf](https://africanscientists.africa/wp-content/uploads/2022/07/Photoshop_2020_Product_Key_Full_Free.pdf)

<https://www.umass.edu/cbd/sites/default/files/webform/eatiocta935.pdf>

[https://natsegal.com/adobe-photoshop-2022-version-23-2-product-key-and-xforce-keygen-with](https://natsegal.com/adobe-photoshop-2022-version-23-2-product-key-and-xforce-keygen-with-registration-code-free-3264bit-2022-latest/)[registration-code-free-3264bit-2022-latest/](https://natsegal.com/adobe-photoshop-2022-version-23-2-product-key-and-xforce-keygen-with-registration-code-free-3264bit-2022-latest/)

[https://wormenhotel.nl/wp-content/uploads/2022/07/Adobe\\_Photoshop\\_2020.pdf](https://wormenhotel.nl/wp-content/uploads/2022/07/Adobe_Photoshop_2020.pdf)

<https://mevoydecasa.es/photoshop-cc-2015-product-key-incl-product-key-download-mac-win-latest/> [https://thetalkingclouds.com/2022/07/05/adobe-photoshop-2021-version-22-0-0-keygen-generator-](https://thetalkingclouds.com/2022/07/05/adobe-photoshop-2021-version-22-0-0-keygen-generator-free-download-for-pc-updated-2022/)

[free-download-for-pc-updated-2022/](https://thetalkingclouds.com/2022/07/05/adobe-photoshop-2021-version-22-0-0-keygen-generator-free-download-for-pc-updated-2022/)

[https://www.lakemaryfl.com/sites/g/files/vyhlif746/f/uploads/fy22\\_adopted\\_budget\\_ada.pdf](https://www.lakemaryfl.com/sites/g/files/vyhlif746/f/uploads/fy22_adopted_budget_ada.pdf) <https://www.jesuspiece.cash/2022/07/05/adobe-photoshop-cs4-for-pc-2022/>

[https://sushira.by/adobe-photoshop-2021-version-22-0-1-crack-keygen-with-serial-number-download](https://sushira.by/adobe-photoshop-2021-version-22-0-1-crack-keygen-with-serial-number-download-win-mac-updated-2022/)[win-mac-updated-2022/](https://sushira.by/adobe-photoshop-2021-version-22-0-1-crack-keygen-with-serial-number-download-win-mac-updated-2022/)

<http://www.b3llaphotographyblog.com/adobe-photoshop-cs5-crack-serial-number-win-mac/> <http://persemediagroup.com/adobe-photoshop-2021-version-22-keygen-generator-activation-free/> <http://e-360group.com/?p=2165>

<https://unicorina.com/photoshop-cc-2015-version-16-hacked-torrent/>

[https://greenglobalist.com/science-news/photoshop-2022-version-23-0-2-crack-free-mac-win](https://greenglobalist.com/science-news/photoshop-2022-version-23-0-2-crack-free-mac-win-march-2022)[march-2022](https://greenglobalist.com/science-news/photoshop-2022-version-23-0-2-crack-free-mac-win-march-2022)

<https://www.cakeresume.com/portfolios/adobe-photoshop-2021-version-22-5-1-keygen-free> <https://tgmcn.com/adobe-photoshop-2021-version-22-4-3-crack-exe-file-download/>

<https://golden-hands.co/adobe-photoshop-2021-version-22-4-1-registration-code-download/> <http://eventaka.com/?p=26191>

<https://www.deschutes.org/system/files/webform/photoshop-2022-version-2302.pdf> <http://cineafrica.net/?p=4086>

<http://rastadream.com/?p=29287>

<https://wakelet.com/wake/3aXcGQlnXuKeaLeibvoW4>

[http://smalascus.yolasite.com/resources/Adobe-Photoshop-](http://smalascus.yolasite.com/resources/Adobe-Photoshop-CC-2018-Version-19-KeyGenerator--Keygen-For-LifeTime-Download-For-Windows-Latest.pdf)

[CC-2018-Version-19-KeyGenerator--Keygen-For-LifeTime-Download-For-Windows-Latest.pdf](http://smalascus.yolasite.com/resources/Adobe-Photoshop-CC-2018-Version-19-KeyGenerator--Keygen-For-LifeTime-Download-For-Windows-Latest.pdf)